功能一、學生帳號註冊

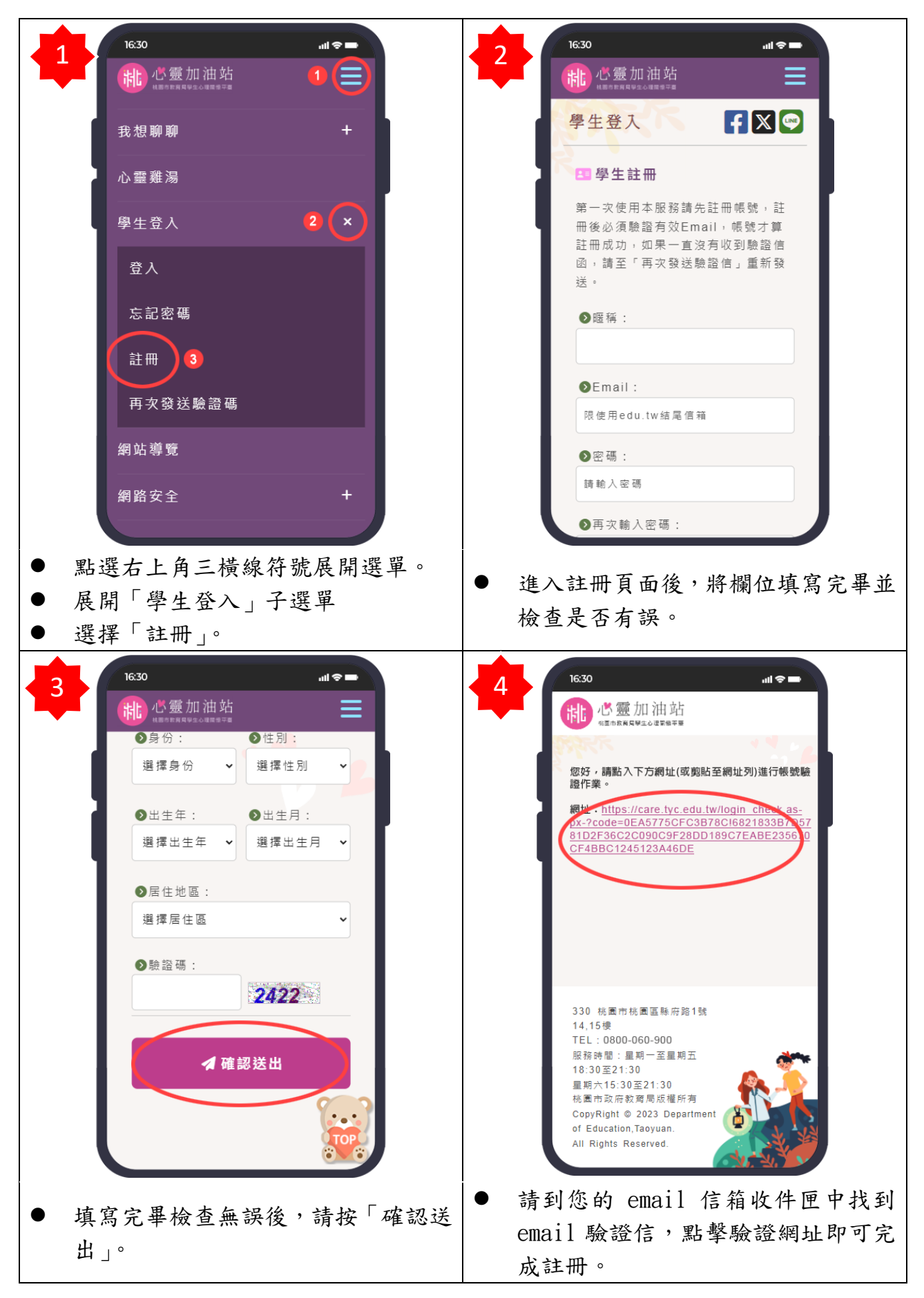

功能二、預約線上關懷

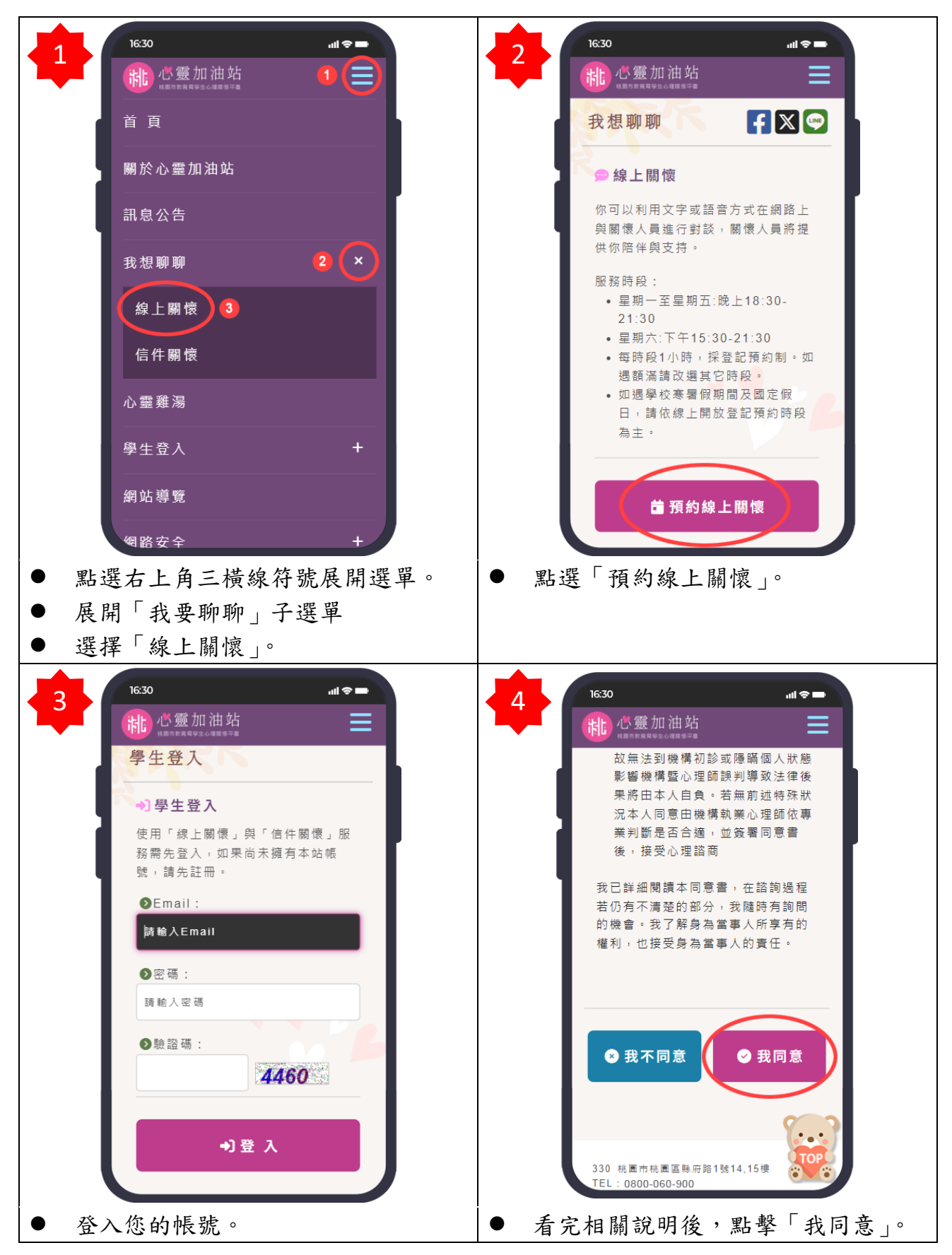

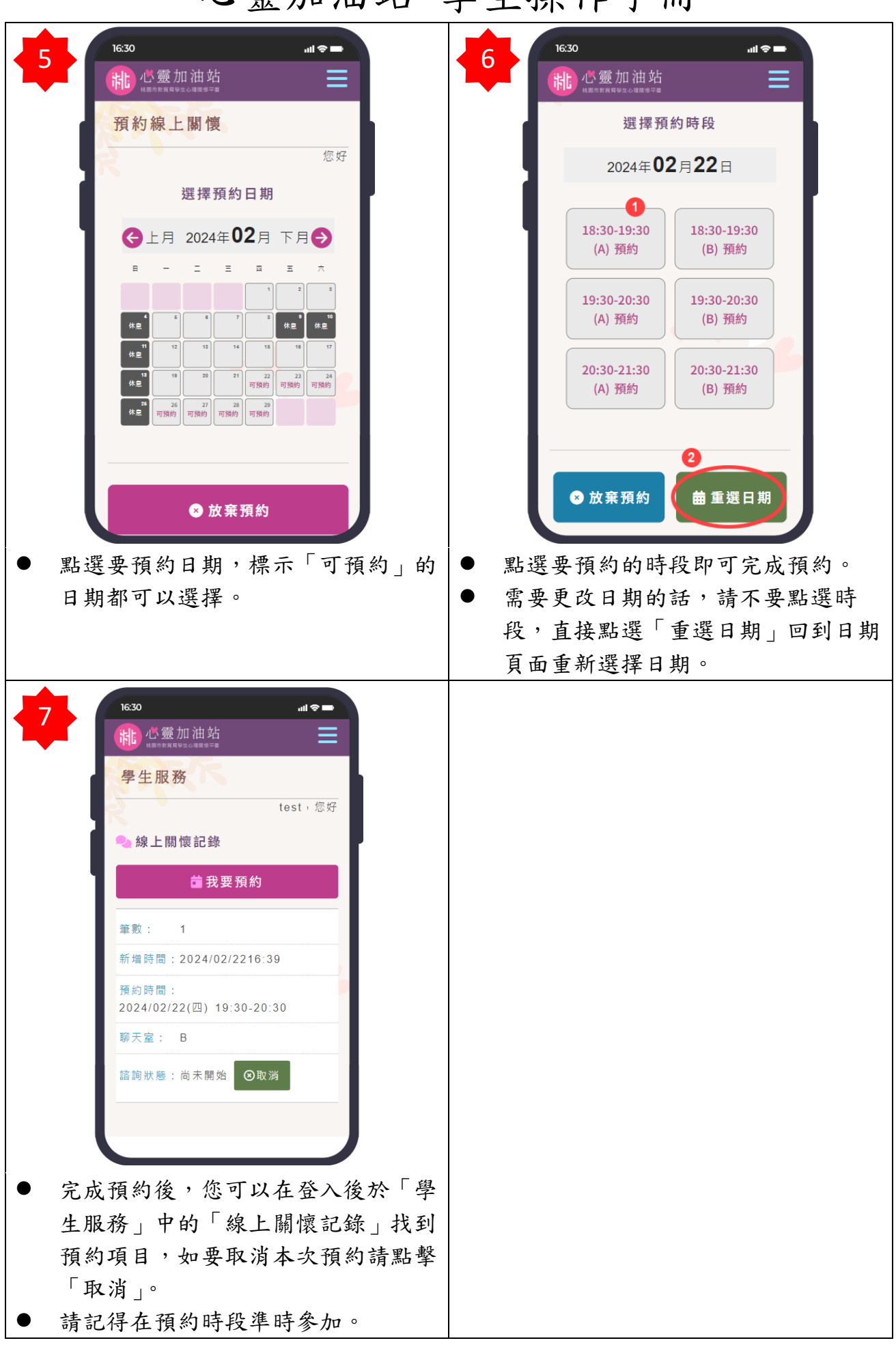

功能三、進行線上關懷

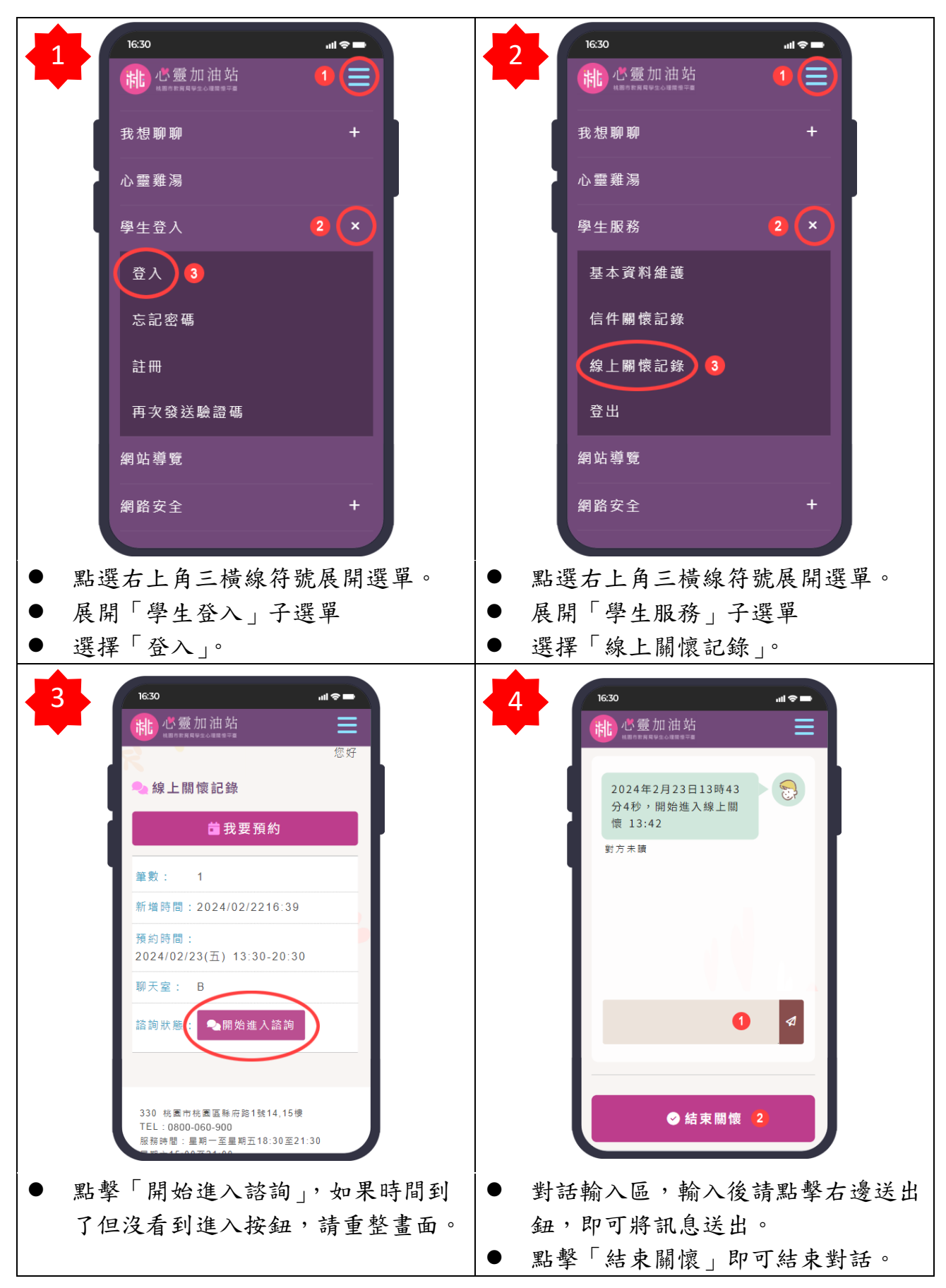